## LC32/40H30

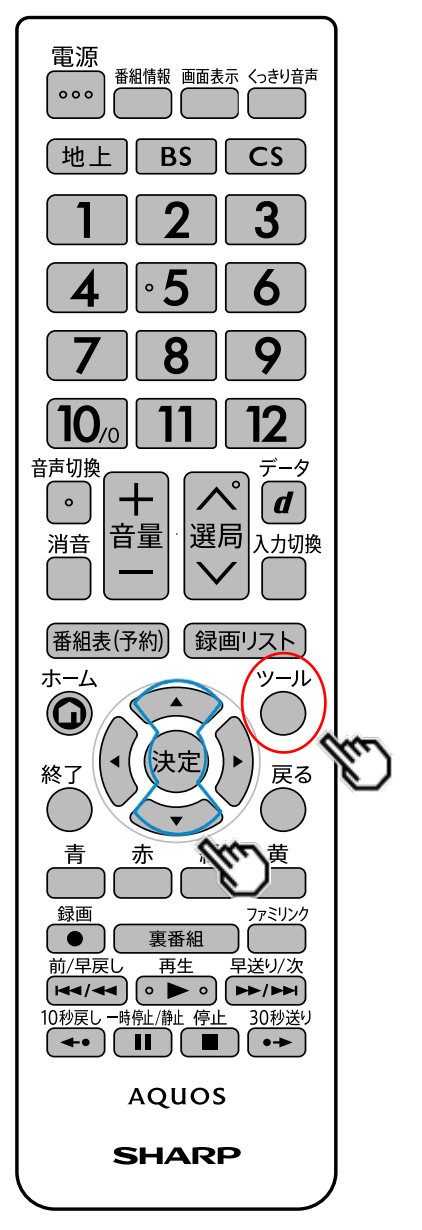

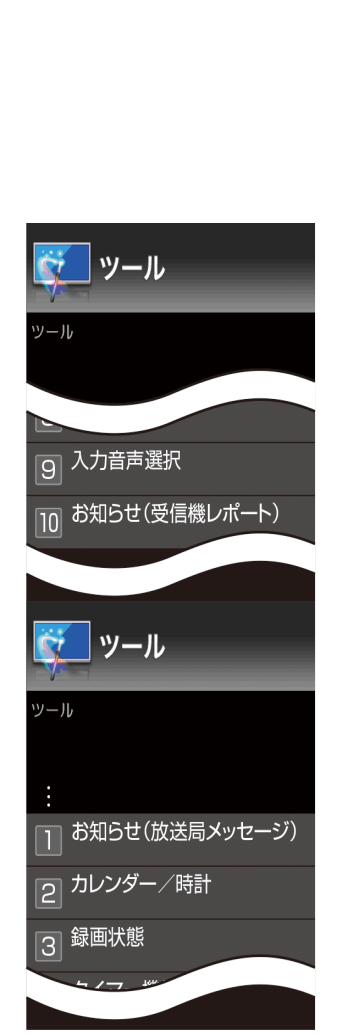

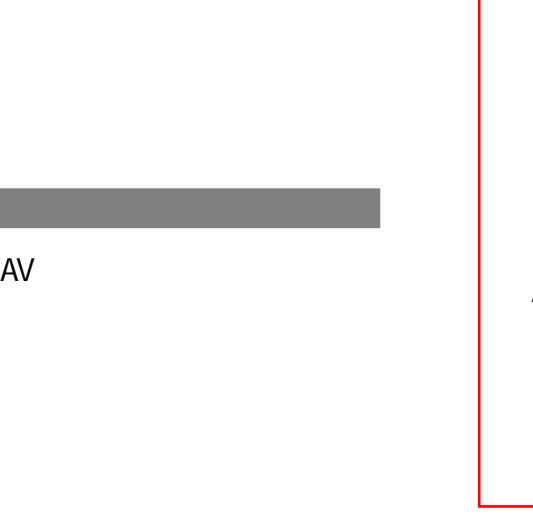

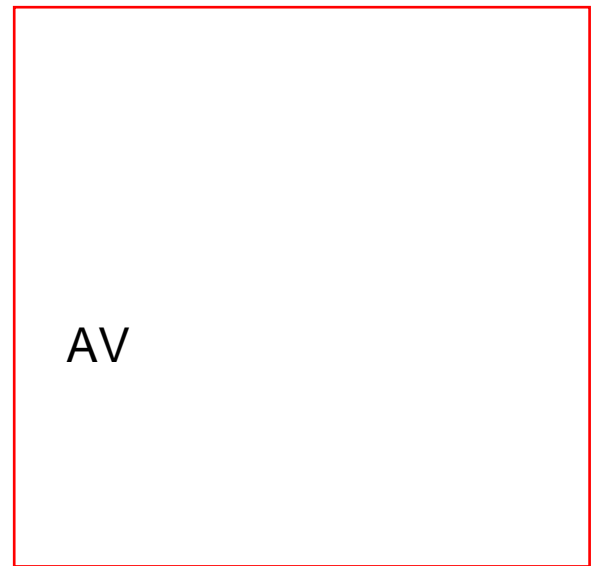

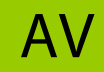